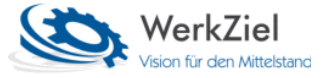

## **WerkZiel Betriebsmanager**

## **Einführung – Schulung - Beratung**

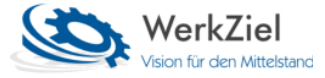

Die Einführung des WerkZiel Betriebsmanagers kann auf verschiedene Arten bewerkstelligt werden.

Man kann den "Schnellstart in 10 Schritten" wählen. Mit einer Testdatenbank und dem Dokument "Schnellstart in 10 Schritten" macht sich der Anwender im Selbststudium mit dem System vertraut.

Der Anwender kann sich aber auch für eine **Basis**-Schulung durch uns entscheiden. Durch einen Vorort-Termin (Aufwand: ca. 1-2 Tage, max. 13 h, siehe Tabelle) werden die Grundlagen gelegt für eine erfolgreiche Einführung des Systems. Ausgehend von einer Testdatenbank werden allgemeine Geschäftsprozesse am System kurz erarbeitet.

Aber auch eine **Individual**-Schulung mit Beratung kann gewählt werden. Dabei wird mit betrieblichen Daten das System aufgebaut und am Ende der Vorort-Termine (Aufwand: ca. 6-12 Tage, max. 60 h + 36 h, siehe Tabelle) ist der Betriebsmanager betriebsbereit für den Startschuss eingerichtet.

Es gelten die Preise der jeweils gültigen Preisliste.

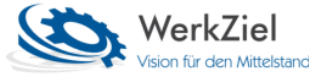

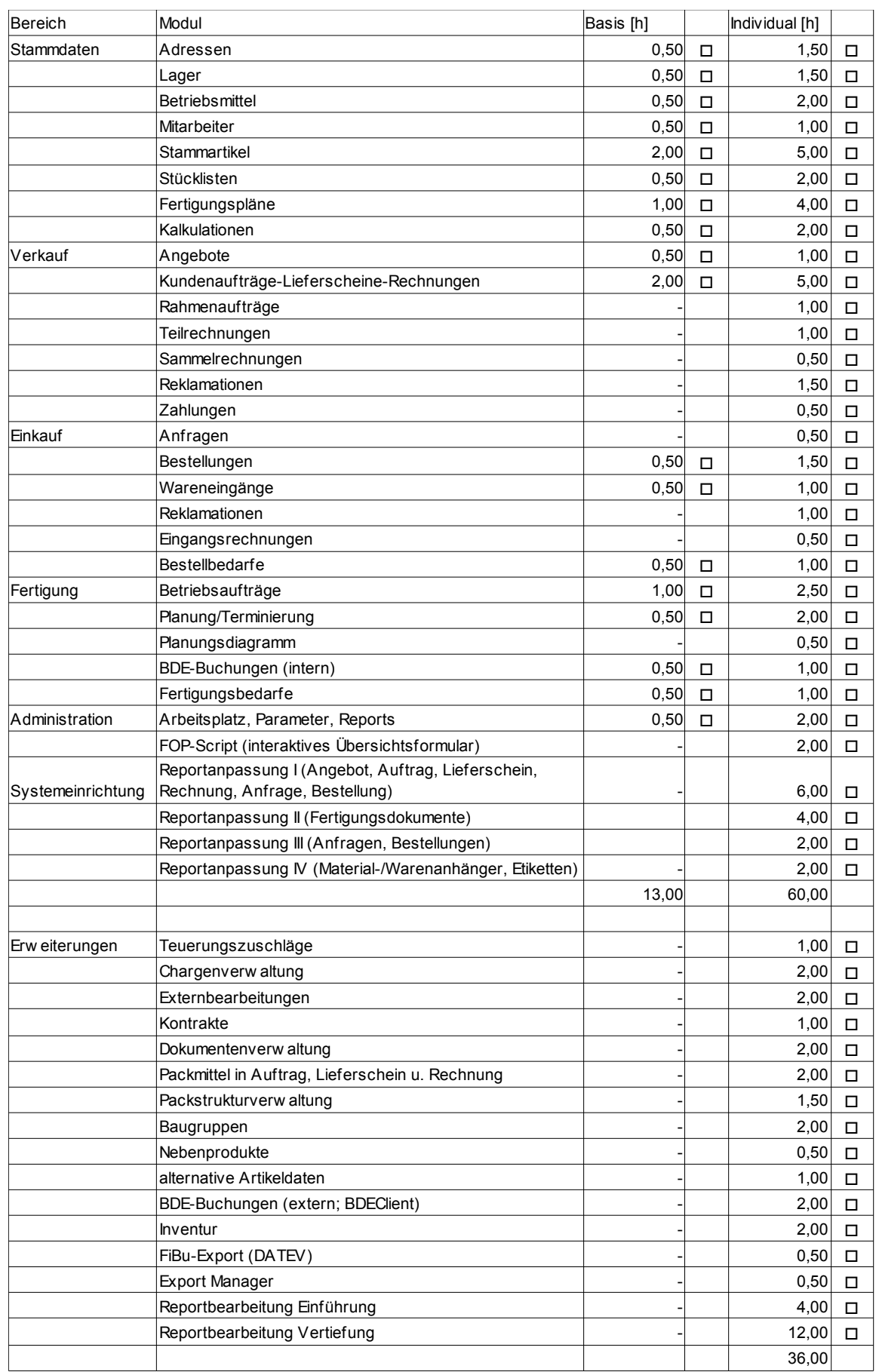